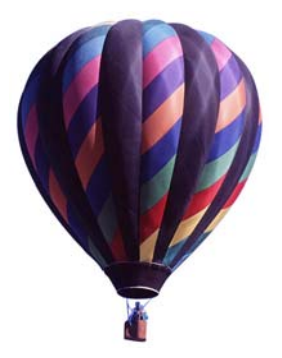

#### Vol. 32, No. 5 May 2005

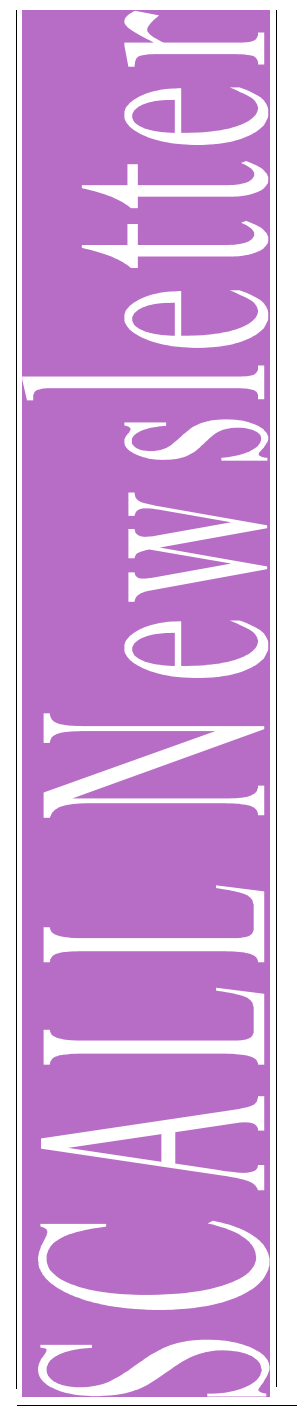

# President's Column by Jennifer Berman

jberman@mwe.com

Well, the old adage is true...time flies when you're having fun. I cannot believe how quickly the year has gone. It has been an honor and a privilege to serve as your President.

Last month I was privileged to represent SCALL at the Spring 2005 Depository Library Council Meeting in Albuquerque, New Mexico. Tory Trotta, AALL President, and Mary Alice Baish, AALL's Associate Washington Affairs Representative, were also in attendance at this very important meeting. Much of the discussion focused on the reduction in distribution print/ fiche materials to depository libraries. There was also interesting talk about the authentication of documents and version control of electronic authentication, as we believe that only Congress and the issuing agencies should be the ones that determine the authenticity of an electronic or tangible product. Please be sure to lend your support to Mary Alice's efforts if she calls on us. I encourage all of you to think about attending future Depository Library Council meetings. I was one of about 30 law librarians and the only private law librarian there. It is a great way to network and meet some of the most dedicated and concerned librarians who work with the government documents that we are always seeking. (P.S.: The next meeting is October 16th--20th in Washington, D.C.)

Things to keep in mind….Ballots for next year's Board are in the mail. Please remember to vote. Membership renewal forms will be in the mail soon. Our Business Meeting is set for June 29th at the Courthouse for the Ninth Circuit Court of Appeals in Pasadena (Thank you, Kathryn Way!). The flyer for the meeting is inside this issue of the SCALL Newsletter. The Pacific Chapters Joint Reception at AALL is on Sunday, July 17th. I am pleased to announce that the Boards of SCALL, SANDALL, and NOCALL have agreed to hold a joint Institute next year to help celebrate AALL's Centennial. The date and location are still under discussion.

*(continued on page 19)*

# Inside This Issue ...

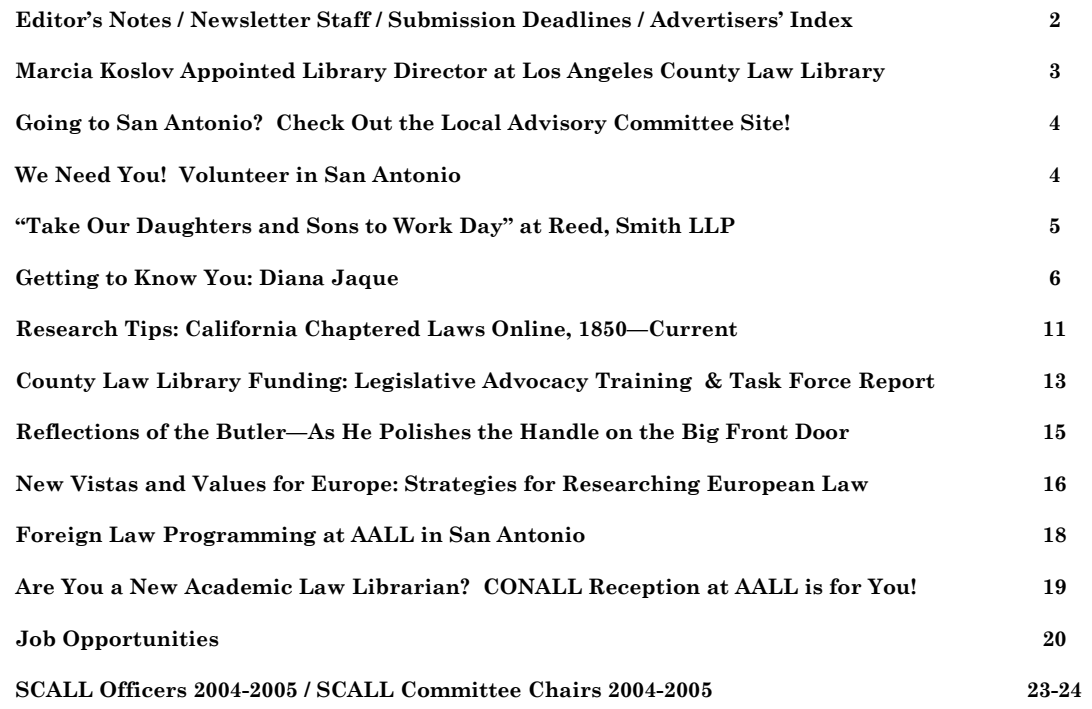

Southern California Association of Law Libraries / A Chapter of the American Association of Law Libraries

#### The **SCALL Newsletter** Staff

The **SCALL Newsletter** is published electronically five times per year (September, November, January, March and May) by the Southern California Association of Law Libraries, a chapter of the American Association of Law Libraries. Visit the SCALL website at *http://www. aallnet.org/chapter/scall*.

**Editor** 

Victoria Williamson University of La Verne Law Library williamv@ulv.edu

**Committee Members** 

Belinda Beardt Advanced Information Management bbeardt@aimusa.com

Ed Butler San Bernardino County Law Library edb@sblawlibrary.org

Bill Ketchum San Bernardino County Law Library williamk@sblawlibrary.org

> Margot McLaren Whittier Law School Library mmclaren@law.whittier.edu

> John O'Donnell Whittier Law School Library jodonnell@law.whittier.edu

> Hugh Treacy Whittier Law School Library htreacy@law.whittier.edu

#### **Advertiser's Index**

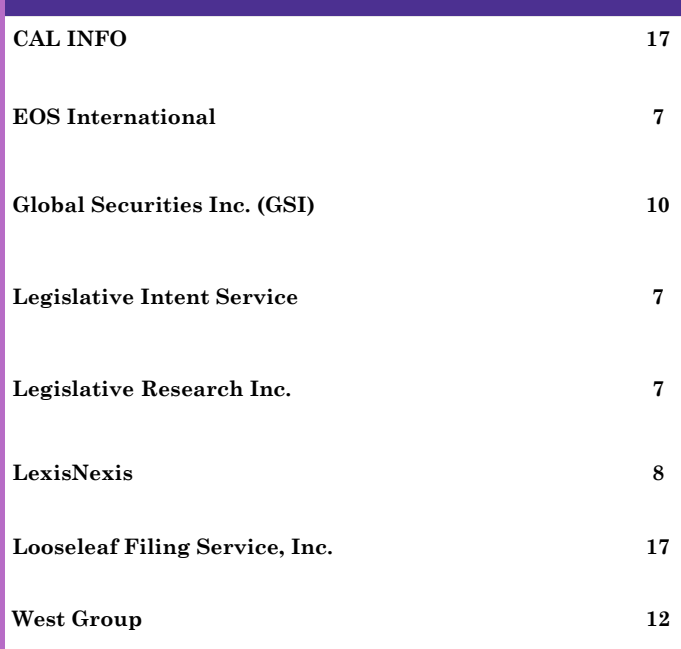

 Editor's Notes  $$ 

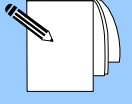

# Victoria Williamson williamv@ulv.edu

Summer is here; at least it feels like it is. This year, many of us will be heading to San Antonio, Texas for the 98th AALL Annual Meeting & Conference. In this issue, you will find SIS and Committee announcements and reminders about various activities, programs and events at the conference. As we plan our itinerary, here are a few suggestions to make the most out of your conference, particularly helpful to first-time attendees.

Plan ahead. Make a schedule of what you will be doing each day, which program sessions, SIS/committee meetings and events you will be attending for that day. However you set up your schedule, knowing what you will be doing each day not only keeps you organized but also lowers the level of stress inherent in attending a conference like AALL.

Make appointments with colleagues you want to see. If you haven't seen them in a long time, it is wise to call them beforehand and arrange to meet them for lunch or coffee during the conference. The same holds true for colleagues with whom you keep in touch regularly.

Conduct a personal needs analysis. With so many different program sessions competing for your time, conflicting schedules are inevitable. Identify the work-related problems or challenges you faced over the year and take them into consideration when selecting the sessions or workshops during the conference.

Remember to bring a sweater. It may be hot outside, but most of the time you'll be in "climate-controlled" conference rooms, which occasionally can be uncomfortably too warm or too chilly. Wear comfortable shoes too!

*(continued on page 19)* 

#### **SCALL Newsletter Submission Deadlines**

We welcome the submission of any articles of interest to the law library community. Contact Victoria Williamson, **SCALL Newsletter** Editor, at *williamv@ulv.edu*.

All submissions should be received by the following dates:

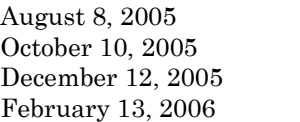

September 2005 issue November 2005 issue January 2006 issue March 2006 issue

# New Director Appointed at Los Angeles County Law Library

by Hugh J. Treacy, Associate Director Whittier Law School Library htreacy@law.whittier.edu

The Board of Law Library Trustees of Los Angeles County has appointed Marcia J. Koslov to succeed Richard T. Iamele as Director of the Los Angeles County Law Library. Ms. Koslov's appointment begins June 16, 2005. Richard Iamele will retire effective July 31, 2005 after 34 years of service with the Law Library, the last 25 of which he served as Library Director.

Most recently, Marcia was Deputy Director of the Tarlton Law Library at the University of Texas, Austin. Prior to that appointment, she became the first Director of the Office of Knowledge Management at the National Center for State Courts in Williamsburg, Virginia. Long associated with the Wisconsin State Law Library as its Librarian, Marcia spent 26 years in that position. She also earlier served as Head Librarian for the Missouri Supreme Court.

Marcia is well-known among many members of the American Association of Law Libraries, the American Bar Association, and the State Bar of Wisconsin. At the AALL Annual Meeting in Philadelphia in 2000, Marcia and the AALL established a scholarship program for education in court administration, geared particularly for members of the State Court and County Law Libraries Special Interest Section of AALL. This course of study is provided by the Institute for Court Management of the National Center for State Courts.

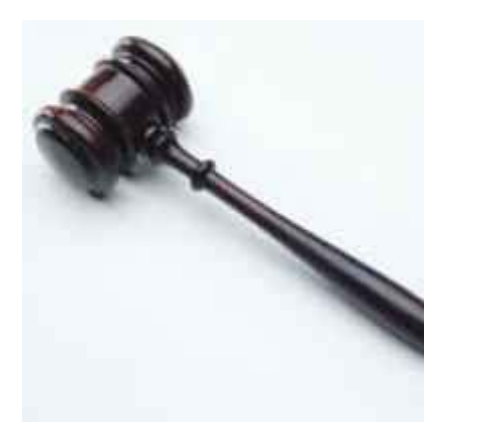

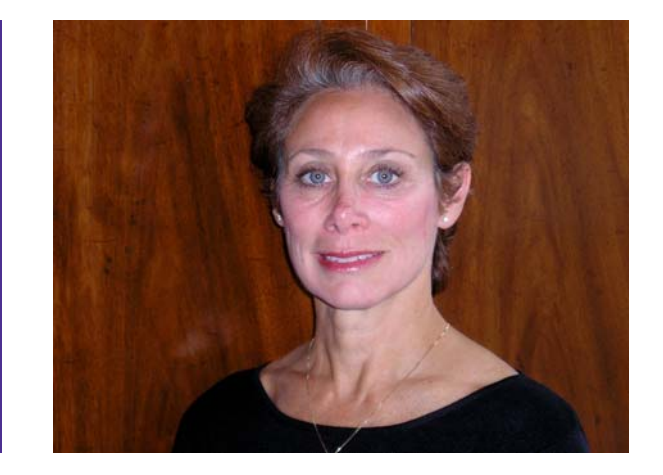

*Marcia Koslov (Photo courtesy of Marcia Koslov)* 

During the past year, Marcia returned to her work with self-represented litigants, serving as the temporary executive assistant to the Chief Justice of the Wisconsin Supreme Court and charged with the development of statewide forms for family litigants. The task force she chaired created simplified, plain language forms that can be completed interactively on the court system's website as well as in paper copy. In addition, the task force developed a procedural checklist questionnaire. The individualized responses from each of the 72 Wisconsin county circuit court clerks will be linked to the statewide forms enabling persons to receive instructions and information specific to the county in which their divorce is filed. Praising the work of the task force in her State of the Judiciary message on May 4th, Chief Justice Shirley S. Abrahamson quoted Albert Einstein, who once said, "Any intelligent fool can make things bigger and more complex. It takes a touch of genius—and a lot of courage—to move in the opposite direction."

SCALL welcomes Marcia Koslov to southern California and to the Los Angeles County Law Library!

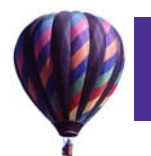

# Going to San Antonio? Check Out the Local Advisory Committee Site!

by Paula E. Howe, Law Librarian Exxon Mobil Corporation, Houston paula.e.howe@exxonmobil.com

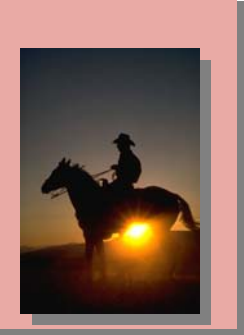

A visit to the Local Advisory Committee (LAC) web page can simplify and enliven your trip to San Antonio for this year's Conference. The page contains "Essential" information plus tips on how to "Enjoy San Antonio." Either go directly to the LAC page or click your way there from AALL's homepage (start at <u>www.aallnet.org</u>, click on Annual Meeting, General Information, Local Advisory Committee Page).

Under "Essentials" are photos of the Conference hotels, a guide to booking a room, and options for transportation from the airport to your hotel. "Enjoy San Antonio" contains guides written by LAC Committee members to help you pack the most fun into your visit. These guides include nightlife, shopping,live music, museums and galleries, bookstores, music stores, libraries, LGBT, fun for families and kids, internet access, excursions, outdoor activities, fitness centers and spas, and places of worship. The guides are available in printer friendly versions so that you can easily bring the ones you want with you.

The LAC page also contains volunteer forms so you can assist the various committees (don't forget that volunteers get perks), a link to the Dine Arounds, a list of the Local Advisory Committee members in case you need to contact one of them, and the Conference registration form.

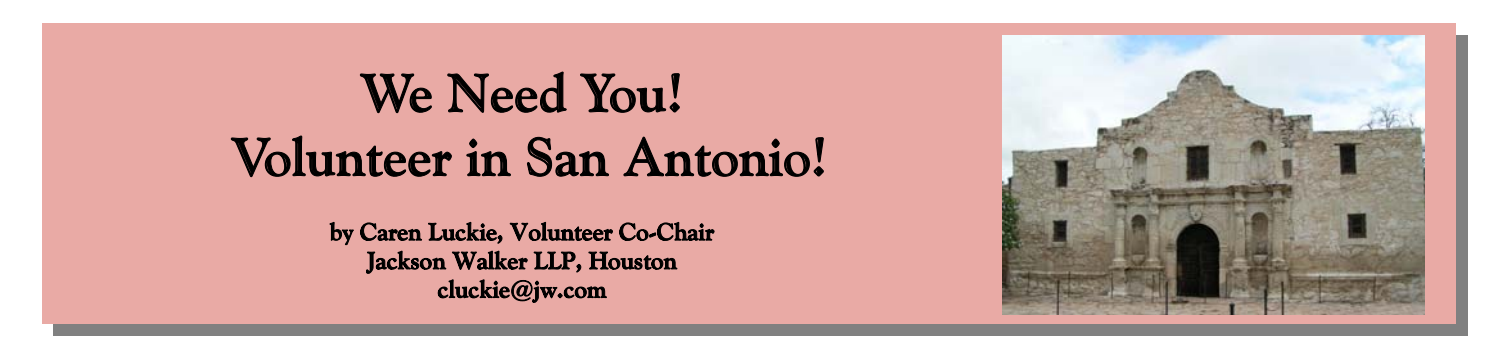

The Annual Meeting Local Advisory Committee needs volunteers for a variety of activities at the 2005 AALL Annual Meeting in San Antonio! We need volunteers for the registration desk, the family social hour, and the main events: the Opening Reception, the Association Luncheon, and the Closing Banquet. Scoop stories and write articles for *The AALLamo News*, the daily conference newspaper. Are you San Antonio savvy? We need help with hospitality and library tours. Or if you plan to be in San Antonio early, help stuff the conference tote bags on Friday, July 15, or visit with attendeess' children at the Family Social Hour on Saturday, July 16.

Volunteers make the conference run smoothly—and they have fun. Be among the first 100 to complete the volunteer form linked below and join us at the "Howl at the Moon" for a conference opening Happy Hour! (Details to follow.) But even to "non-howlers," muchas gracias for signing up! Please complete the volunteer form on the local arrangements website:

http://www.stcl.edu/aall/volunteer\_form.htm

Or, fax or mail the completed Volunteer Opportunities Registration Form from the preliminary conference program, found on page 31, by **June 8** to:

> Caren Luckie, Volunteer Co-Chair Jackson Walker LLP 1401 McKinney, Suite 1900 Houston, TX 77010 Phone: (713) 752-4479 Fax: (713) 752-4221 Email: cluckie@jw.com

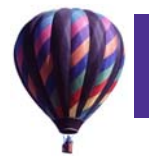

# "Take Our Daughters & Sons to Work Day" At Reed, Smith LLP

by Malinda Muller, Law Librarian Reed, Smith LLP, Los Angeles mmuller@reedsmith.com

Happiness is a college student in the early '70's, meeting GSLIS students working in the library, finding out that she could earn a Masters in Librarianship, and do it all at the college in which she was currently enrolled as an undergrad.

The reason why I share this small biographical piece is tell you about the program on which I collaborated for "Take Our Daughters and Sons to Work Day." It was not the product of a great innovator, but rather one of a somewhat old school practitioner. If you've never produced a blog, constructed a website, or are not currently managing the design, construction and upkeep of your firm's Intranet/portal, you can still make intermittent impact statements and contribute to your institution.

"Take Our Daughters and Sons to Work Day" is the newer version of the annual "Take Your Child to Work Day" sponsored by the Ms. Foundation for Women. The oneday program is held every fourth Thursday in April. This year's program was held on April 28th. Nationally, the objective is not only to introduce children between the ages of 8-12 into the workplace, but also to engage them in dialogue and activities about work futures and becoming active community members. The goals, instructions, suggested activities and resources are all available at the organization's website: www.daughtersandsonstowork. org.

For the three Reed Smith librarians collaborating on this event, however, the event took on a life of its own. More often, a day in the life of a law firm includes trial work. Hence, one would expect that the main thrust of the program would focus on some sort of mock trial. However, in the case of Reed Smith, the librarians were asked to teach a course on "How to Search on the Internet." Teaching youngsters how to use the Internet is a very broad topic, as broad as the age range of eight to twelve!

To begin, we did preliminary research to determine possible components to our presentation. We found the best source at KidsClick! Worlds of Web Searching [www.rcls. org/wows/] a most helpful link off the content-heavy and useful Fagan Finder [www.faganfinder.com/kids/]. At Fagan Finder we also found several kid-friendly search engines and directories useful for our PowerPoint presentations. Later on, to confirm the Fagan Finder referrals, we tracked and compared recommendations and links found

at different public library websites. We looked for repetition and made a short list. The Google search for public library sources might look like this: "public library kids search engines site:.org." We also looked to the Internet Public Library [www.ipl.org/div/kidspace/], and the Open Directory [http://dmoz.org/Kids\_and\_Teens/Computers/ Internet/] for sample Internet guides for kids.

The 30-minute program covered the following sections, which were divided among the three of us:

\*\*\*Introduction…. What is the Internet; Where did it come from; Who owns it?

\*\*\* Choosing a search method: index, directory, search engine

- \*\*\* Search strategies
- \*\*\* Evaluating websites
- \*\*\* Safety

One lead librarian created a few sample slides so we could decide on color scheme, layout, font and lettering size, and tie all the slides into one seamless presentation. We did our best to stick to the tried and true PowerPoint "Rule of 6:" six lines per slide, six words per slide, six seconds to read." The slides included text, screen shots and clip art available at Microsoft's website [http://tinyurl.com/4gof9].

The presentations were supplemented every few slides with questions or exercises using previously identified and recommended search engines, such as AJKids [www. ajkids.com] and Yahooligans [www.yahooligans.com]. Since the class took place in the training room, each attendee had a computer and could work at his or her own pace. The best method to cope with the divergence in age was to mix the older and younger together at the side-byside computer stations. Some of the hands-on activities included: finding the answer to a question using a specific search engine; evaluating a website with a checklist [see www.cybersmart.org] or working on a mock trial themebased word search [see, http://puzzlemaker.school. discovery.com].

SCALL Newsletter Volume 32, No. 5 May 2005 Page 6

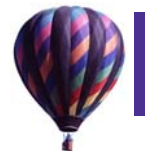

# Getting to Know You: Diana Jaque

by Victoria Williamson, Reference Librarian University of La Verne Law School Library williamv@ulv.edu

Some of our colleagues became librarians by choice, some became librarians by accident, and the lucky ones are those who were nurtured to become librarians. Our profession owes a debt of gratitude to a special lady by the name of Mrs. Sarah Jaque, an employee for 30 years at the County of Los Angeles Public Library, Manhattan Beach Branch, for encouraging her children to become librarians. Diana Jaque, born and raised in Hermosa Beach, California, gladly followed the path to law librarianship.

Diana Jaque is Senior Law Librarian, Head of Collection Development & Acquisitions at Gabriel & Matilda Barnett Information Technology Center and Asa V. Call Law Library at USC. Prior to joining USC Law Library, she worked for 10 years at the Manhattan Beach Branch of the Los Angeles County Public Library, and for two years at USC Music Library. She worked and breathed librarianship while pursuing her undergraduate and graduate studies at USC, where she earned a Bachelor's degree in Music and a Master's degree in Music History. She earned her second Masters, in Library and Information Science from San Jose State University. Next Fall, she starts her legal studies at Loyola Law School.

Diana Jaque inspires good leadership in those who worked for her and with her. During her 2003-2004 term as President of SCALL, she attracted good and talented law librarians, both new and experienced, not only through her work in SCALL but also in AALL. She is currently the Chair of AALL's Council of Chapter Presidents. She compiles with Catherine F. Halvorsen *Keeping Up With New Legal Titles*, a column in the *Law Library Journal* that has been running since January 2000. Diana states, "*I really enjoy doing this; it gives me a chance to meet and work with librarians across the country. We work with 40-50 librarians each year*."

For those new law librarians who are interested in getting published, Diana offers this piece of advice, "S*tart small; keep tapping into those different publishing opportunities. Try to develop a specialty, a subject in which you are interested, and keep trying. Don't be afraid to get rejected; keep putting it out there*."

When asked what is the most important quality of a

leader, she opines, "*Take chances; do not be afraid of success or failure. Don't be an autocrat. Listen and seek other people's opinions. Try to be open to other's perspectives and don't be afraid to change your mind.*"

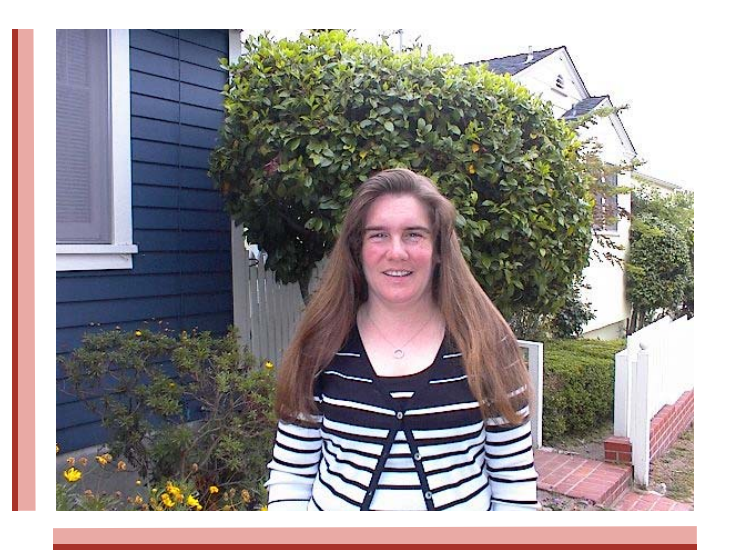

Diana learned at an early age the importance of respecting other people's opinions, including those that are diametrically opposed to her own. She confides, "*I remember quite vividly the resignation of President Nixon; let's just say there was a great commotion in our house that day. There was a mixed bag of jubilation and disappointment from my family, politically divided as it was.*"

Shy and pretty quiet as a child, Diana has since developed political savvy. She knows and chooses the right people to do the job right. Despite her initial reluctance to take on a leadership position, Diana has risen to the occasion and demonstrated the kind of leadership worthy of emulation by future generation of leaders in our profession.

She ceaselessly encourages new librarians to get involved and supports them in whatever professional activities they have chosen. Her advice to them, "*Get involved now! SCALL members are very giving and willing to share their expertise with newer members. This organ- (continued on page 7)* 

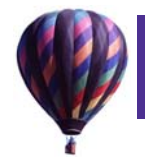

# Getting to Know You: (cont.) Diana Jaque

(continued from page 6)

*ization has enriched my professional life beyond my expectations! Thanks to all of the many members who volunteered during my tenure as Vice President and President – YOU are what makes SCALL such a terrific organization.*"

What led Diana to pursue a career in law librarianship? "*I had been working at a public library while attending grad school at USC. On a whim I responded to an ad in the* L.A. Times *for a job at the USC Law Library – the rest is history!* As for her mentors, she adds, "*All of the librarians at USC have been great mentors, though I would be remiss not to mention Leonette Williams and Albert Brecht. Both have been a great source of support during my time at USC.*"

Created by Librarians For Librarians For law libraries<br>EOS. Web Award Winning

# Web-based Library Automation Work Anywhere, Anytime

*"The EOS.Web OPAC has definitely increased the perceived value of our library and helped us to improve library services."*

*-Cynthia Whitt-Covalcine Dinsmore & Shohl*

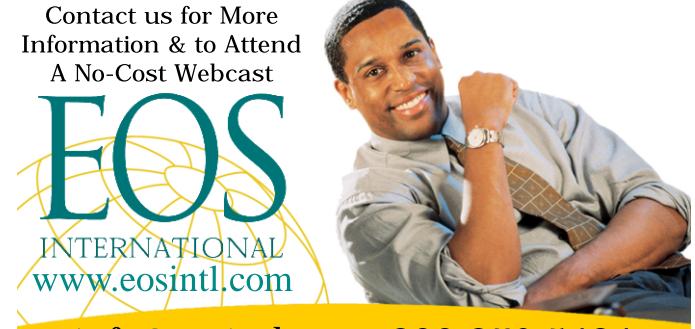

info@eosintl.com 800.876.5484 Americas Europe Middle East/Africa Asia Pacific

#### **30 YEARS OF EXCELLENCE**

# **When your case depends on** *legislative intent* **...**

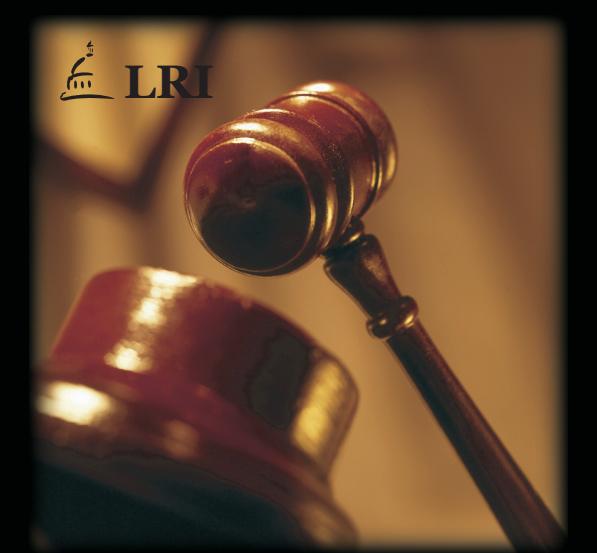

(800) 530-7613 • intent@lrihistory.com • www.lrihistory.com **Legislative Research, Inc. Providing Quality Research for Legal Professionals Since 1983**

**LEGISLATIVE** INTENT **SERVICE** 

#### CITED IN OVER 48 PUBLISHED OPINIONS

#### **Customized Legislative Research**

- Tailored research of state and federal statutes and regulations
- Analysis of complex and voluminous legislative and administrative history
- Unparalleled collection of over 3 million legislative documents
- For attorneys by attorneys, providing on-call assistance
- Quick response by paper, CD or net posting

"The most efficient expenditure of your research dollars"

1-800-666-1917 www.legintent.com

# We can't wait to see you in San Antonio...

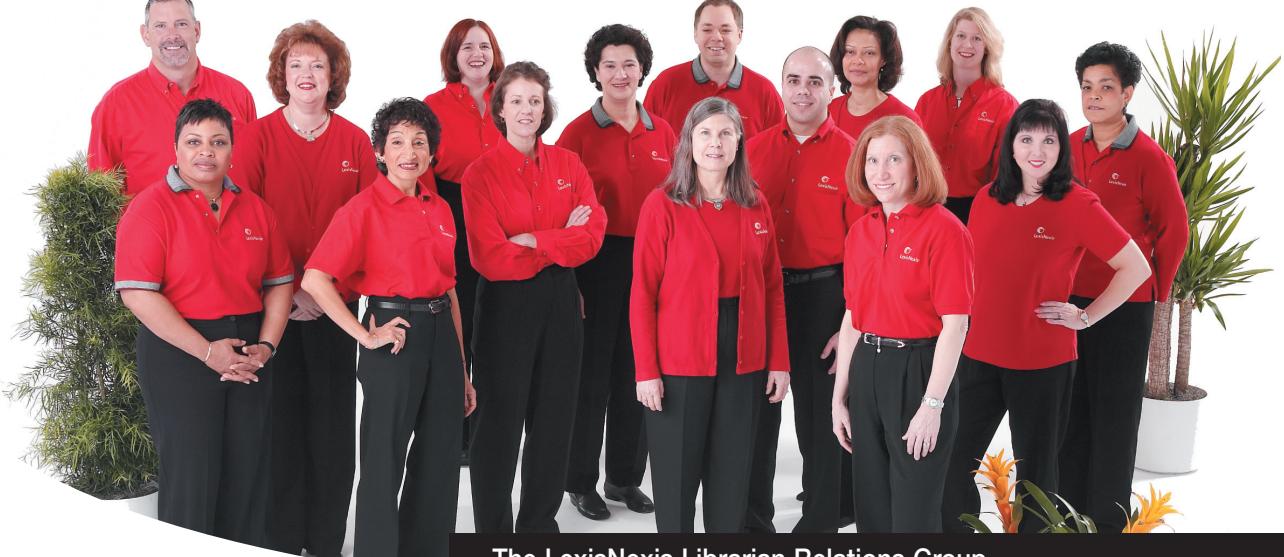

**The LexisNexis Librarian Relations Group** 

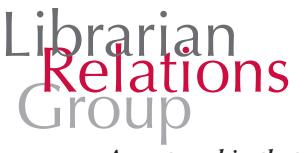

A partnership that works.

# ... at the 98th AALL Annual Meeting and Conference, *July* 16 - 20.

We are proud to be a partner with AALL to sponsor events such as the TRICALL Conference, AALL Opening Event, Grants and Scholarships as well as SIS breakfast and lunch meetings and events.

Stop by the LexisNexis® booth to see your Librarian Relations Consultant and meet other members of the Librarian Relations Groupdedicated partners to your success. View informative demonstrations and learn about our newest products and online enhancements while earning special rewards!

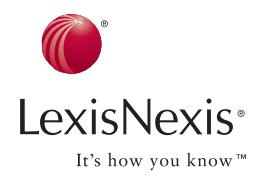

 $\mathcal{S}^{\text{loc}}_{\text{loc}}$ Join us for a sweet beginning to your busy week!

LexisNexis is proud to host the AALL Opening Event at the Henry B. Gonzalez Convention Center. Enjoy a fantastic array of delicious desserts while networking and reconnecting with familiar friends.

<u> میلیو</u>

LexisNexis and the Knowledge Burst logo are registered trademarks of Reed Elsevier Properties Inc., used under license It's How You Know is a trademark of LexisNexis, a division of Reed Elsevier Inc. © 2005 LexisNexis, a division of Reed Elsevier Inc. All rights reserved.

AL7964

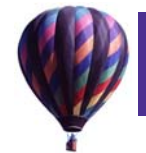

# Take Our Daughters & Sons to Work Day (cont.) (continued from page 5)

Kids can be squirrelly, especially after being fed doughnuts before being sent over to us. In addition, experience now tells us that the section on safety is of more concern to parents than to kids [for a resource, see www. safekids.com and www.safeteens.com]. We glossed over this section as the noise level began to rise and supplemented it with wonderful brochures titled "Child Safety on the Information Highway" that were ordered from the National Center for Missing & Exploited Children [also downloadable at www.missingkids.com]. Last thought: pick one fun site to evaluate or explore. If you can't get them away because of great things at the end of each click, it just means they're engaged. If nothing else, at least they experience what good searchers already know; that is, if a site measures up, they will stick around. If a site doesn't measure up, they're out of there!

For copies of the PowerPoint presentation, sample materials, or questions, feel free to contact Malinda at mmuller@reedsmith.com or call her at (213) 457-6418.

# "Trial in the Tortugas"

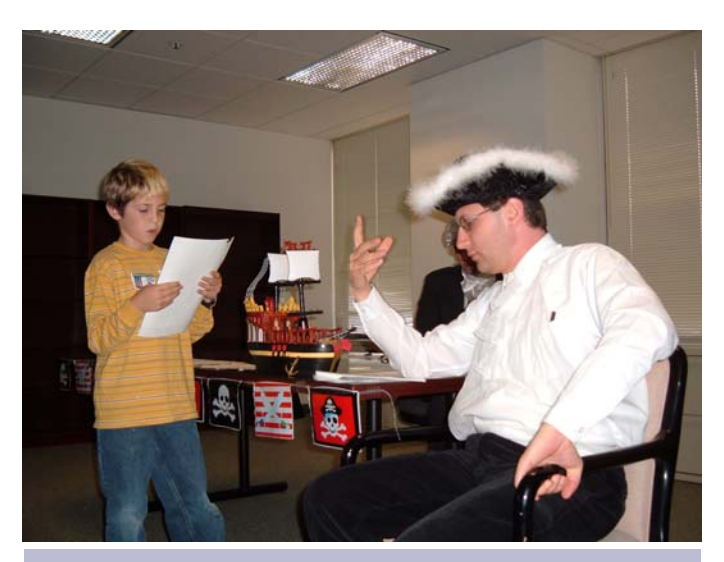

*A young "attorney" questions "Commodore James Norrington," commander of the Royal Navy in the Caribbean, in a property damage and kidnapping case arising from a battle with pirates near the island of Tortuga. (Photo by: Lynn LaGuardia, HR Manager; Reed, Smith LLP, Los Angeles)* 

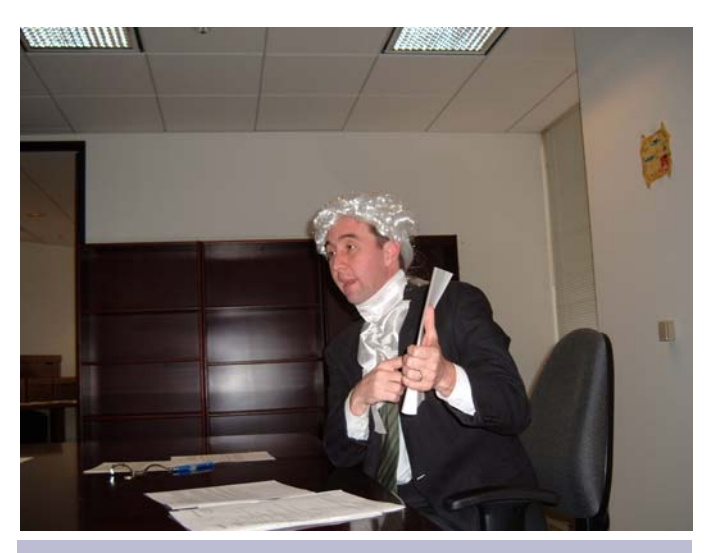

*The "judge" on Tortuga Island instructs the jury on evidence.* 

*(Photo by: Lynn LaGuardia, HR Manager; Reed, Smith LLP, Los Angeles)* 

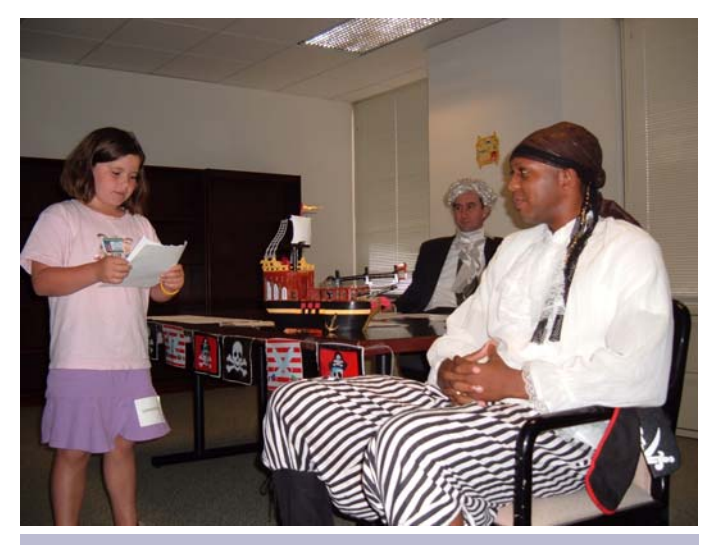

*"Counsel" takes her turn with "Capt. Jack Sparrow," commander of the British ship* Interceptor*, which collided with the pirate vessel*  Black Pearl. *(Photo by: Lynn LaGuardia, HR Manager; Reed, Smith LLP, Los Angeles)* 

# Who is using GSI's LIVEDGAR®?

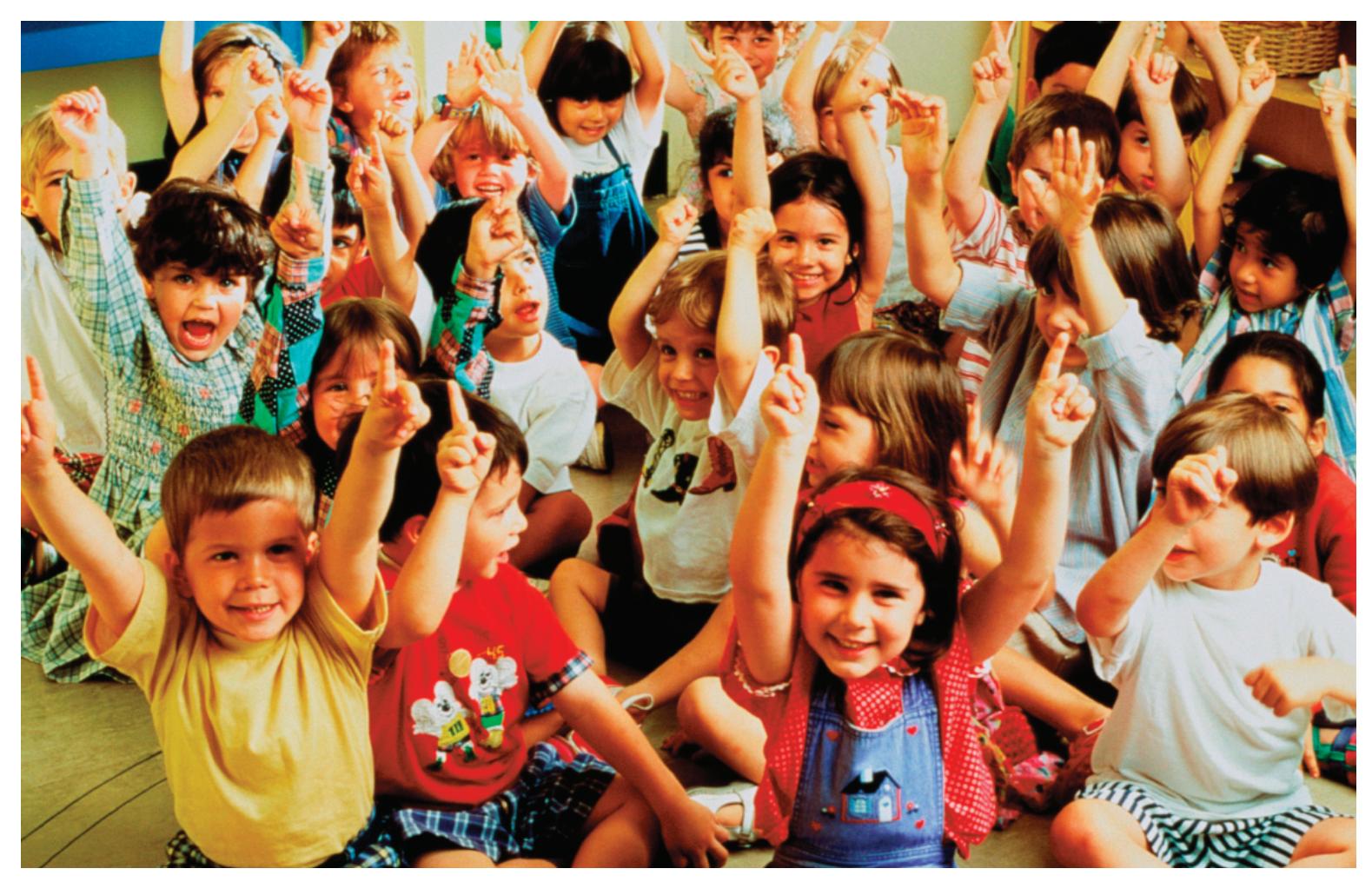

# **Every Am Law 100 Firm**

The reason is elementary. It is a competitive world and LIVEDGAR has information that is unavailable from any other online research service. Information that is essential to success in the area of corporate and securities law. LIVEDGAR offers exclusive content, such as SEC Staff Reviews and M&A abstracts. Its advanced features include hundreds of data fields for highly granular research. And perhaps, most importantly, GSI provides immediate phone access to researchers 86 hours a week.

Lawyers, librarians and other legal researchers know that LIVEDGAR offers a level of research sophistication that makes securities law work easier and better. Here's your chance to get a free password for use at your own desktop. If your firm already has an account we'll make sure your ID and password is on the same usage terms as everyone else in your firm. If your firm's location does not have LIVEDGAR, we have several special offers for you to choose from. Visit GSI at www.gsionline.com and click on Become a User. Find out for yourself why so many lawyers use LIVEDGAR over other online services. Use promo code A704.

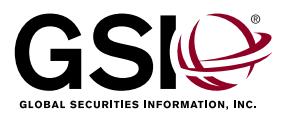

GSI and LIVEDGAR are registered trademarks of Global Securities Information, Inc. 419 7th ST NW Washington, DC 20004 | 800.669.1154 www.gsionline.com | mktgdept@gsionline.com

**LEADING THE WAY IN SECURITIES RESEARCH** 

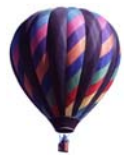

# Research Tips: California Chaptered Laws Online 1850 — Current

by Carolina Rose and Lisa Hampton Legislative Research, Inc. (LRI) www.lrihistory.com

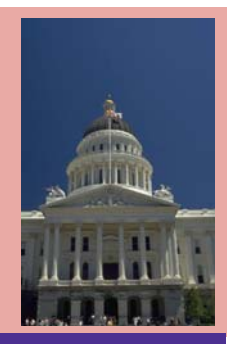

In the interpretation of statutes, the courts will resort to the use of extrinsic aids to shed light on the Legislature's intent.**1** One such extrinsic aid of little known value is the multi-volume *California Statutes and Amendments to the Codes* (hereafter *Statutes*). Every bill passed since 1850 has been assigned a chapter number within a designated legislative session and is published in the *Statutes*. However, the four 1872 Code Enactments were published separately (Civil, Civil Procedure, Penal and Political). Analyzing the evolution of a California code section from its earliest inception can yield valuable information regarding legislative intent.

Regarding Internet access to the *Statutes*, there is good news and bad news. The good news is that, with the exception of the 1872 Code Enactments, the California Legislature has provided Internet access to all of the chaptered laws. The bad news is that one of the databases has its "challenges," and has been known to test one's sanity.

#### **Tips on How to Use the** *Statutes*

Here is an example of how to use the *Statutes* based on an actual project that our office worked on: Opposing counsel is asserting that a statute imposes a mandatory duty on your client. You disagree because a plain reading of the statute— "*may* do X"—reveals a discretionary intent. However, there is no case law to support your common sense analysis of the statute, so you turn to *West's* and *Deering's* legislative history code annotations for the necessary *Statutes* citations that allow you to assemble every incarnation of the statute from day one. (*West's* and *Deering's* occasionally miss one or more citations so it is in your best interest to check both publications. Between the two of them, you can catch most of the omissions.) After analyzing the evolution of the statute, you discover that it was originally written to say "*shall* do X" before it was amended to say "*may* do X"—supporting your conclusion that the Legislature did not intend to create a mandatory duty on your client.

Why can't you just rely on the descriptions of the amendments in the annotated codes? There are several reasons. For example, many times the annotated codes do not provide the actual descriptions of the amendments, and sometimes their descriptions do not do justice to the actual amendments. Also, rarely do the annotations describe the first incarnation of a statute. They mainly focus on subsequent amendments; and they never describe the derivations, which are the prior law versions of the statute (i.e., when it existed under one or more different code sections or in uncodified general law). Lastly, it is difficult to keep track of statutory changes when there have been many amendments or re-letterings of subdivisions. You can avoid these problems by having the actual language in front of you.

#### **Internet Access Tips**

**(1) 1850—1993.** This database contains Adobe PDF versions of all the chaptered laws from 1850 through 1993, excluding the 1872 Code Enactments. This is the most challenging database, and can be found on the Assembly's webpage: http://192.234.213.35/clerkarchive/. The third drop-down menu on the left says "Statutes." Click on the drag-down menu and scroll to the year you need. After selecting the year, a table of contents will open. Find the bank of chaptered laws that has your chaptered law number in it and click on it. This will open up the appropriate volume from the *Statutes*.

**Finding the chapter you need.** Once you open the appropriate file, look for bookmarks on the left side of the screen. The word "Statutes" will be in the bookmarks column with a "+" sign next to it. Click on the symbol to expand the bookmarks that will allow you to see increments of chapter numbers. Click on the chapter number that is numerically closest to the one you are interested in. After that, it is simply a matter of scrolling through until you reach the specific chapter in which you are interested.

**Using large Adobe files.** The best tip we can give is this—remain patient. Most of the files contained in this database are gigantic, some even exceeding 100MB. Files this large take a painfully long time to upload completely. Even with a high-speed connection the average wait time is thirty or forty minutes. Because of these large sizes, we recommend closing all other applications before beginning the uploading process because you won't want to overwhelm your computer. Your computer may appear to "freeze" while the huge records are uploading, but try to

# We're here to help you. Librarian to librarian.

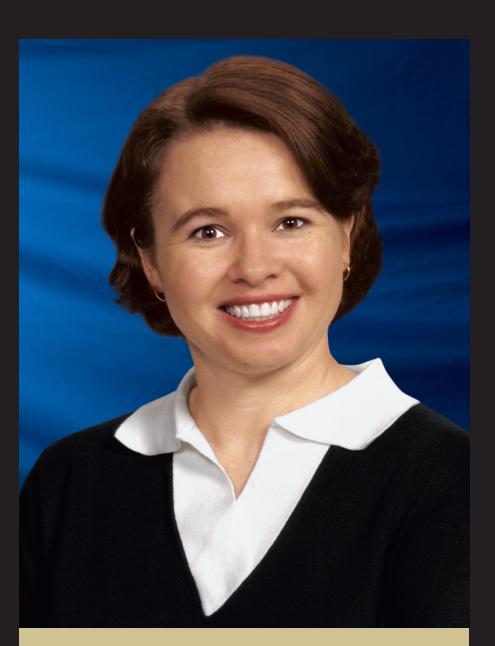

Colleen Cable, J.D., M.L.I.S. West Librarian Relations Manager **Western Division** 

Colla 7 Call

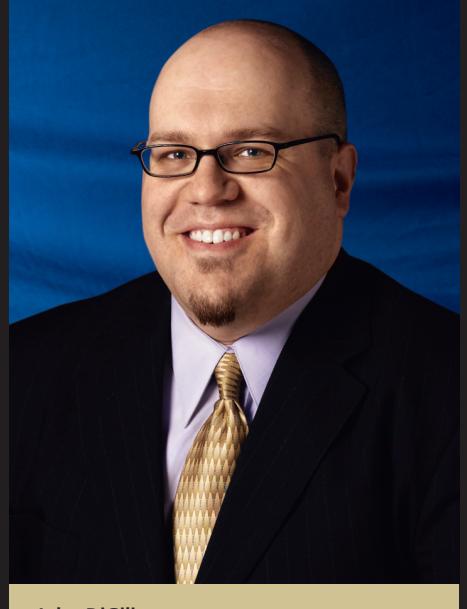

**John DiGilio Ventil Example: The Manager**<br>West Librarian Relations Manager **Western Division** 

illio

Contact Colleen and John, your West Librarian Relations Managers.

Law librarians are very important to West. Which is why we're here - to provide you with personal, locally based service for:

- Advanced practice-area and non-legal training on Westlaw®
- Continuing education
- Cost-recovery solutions
- · Professional development
- · West account support
- Scholarships for working and future law librarians

As experienced law librarians, we understand the work you do - and know the challenges you face. We genuinely look forward to hearing from you and personally working with you.

Please let us know how we can help you.

Call Colleen at 415-732-8617, e-mail her at colleen.cable@thomson.com

Call John at 213-337-3292, e-mail him at john.digilio@thomson.com

or visit our Web site: west.thomson.com/librarians

© 2005 West a Thomson business 1-311693/2-05

**THOMSON**  $W<sub>EST</sub>$ 

Differences that matter.

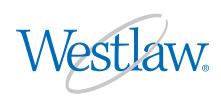

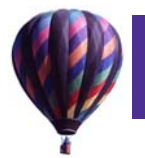

# County Law Library Funding: Legislative Advocacy Training and a County Law Library Task Force Report

by Bill Ketchum, Reference Librarian Law Library for San Bernardino County williamk@sblawlibrary.org

#### **Legislative Advocacy Training**

Last September, I wrote in this newsletter about the Legislative Advocacy Training session I attended in Boston just prior to AALL's 2004 Annual Meeting. I said, "I am convinced that legislative advocacy is a necessary part of law librarianship, especially for state, court, and county law librarians."

When I registered to attend again this year in San Antonio, in large part to inform myself on the current funding issues of county law libraries, its organizer Mary Alice Baish, of AALL's Washington Office, asked me to spread the word and encourage more county law librarians to attend. I happily do so by means of this article. Not only were the presentations and the audience contributions in last year's session highly informative, the meeting also provided a good opportunity to talk informally with other librarians from state, court, and county law libraries from all over the country.

You can still register for this free session by emailing Mary Alice Baish at baish@law.georgetown.edu. It takes place at the Marriott Riverwalk in San Antonio, Saturday, July 16, 2005 from 8:30 a.m. to noon. A. Hays Butler, Mary Alice Baish, Judy Meadows, Marcus L. Hochstetler, Jean M. Holcomb, Charlie Dyer, and Robert Riger will present and participate in panels. Government documents and funding of state, court, and county law libraries will be the main topics.

#### **County Law Library Task Force Report**

Funding for these libraries is also one of the main topics of the County Law Library Task Force Report, which Charlie Dyer distributed to the State, Court, and County Law Library SIS via its listserv on May 25. The task force was created by the California legislature in 2003 "to study and address the fiscal and structural health" of the state's county law libraries. The Task Force included three members each from the judiciary, the California State Association of Counties, and the Council of California County Law Librarians. The Task Force was to examine the state of the county law libraries and their existing operations standards, document their currently available funding mechanisms, and recommend funding sources and financing mechanisms.

A portion of the civil filing fees paid in the Superior Courts is the principal source of funding for California's county law libraries, although the libraries' services are by no means limited to Superior Court civil cases. The county law libraries serve attorneys, law students, paralegals, and persons handling their own legal matters, whether they are in the Superior Court, Small Claims, the criminal courts, bankruptcy or other federal court, or whether they are preparing transactional or other legal documents that may or may not ever end up in court, such as business contracts, leases, and living trusts.

The civil filing fees range from \$140 to over \$300, depending on the county and the size of the case. The amount a county law library receives out of each such fee varies from \$4 in Alpine County to \$44 in Sacaramento County. The amount is \$20 in Imperial County, \$18 in Los Angeles, \$29 in Orange County, \$26 in Riverside, \$23 in San Bernardino, and \$35 in San Diego, according to a chart appended to the report.

In addition to the support from civil filing fees, some county law libraries in California receive services from their county governments such as management of payroll and other funds, and some are housed in county buildings.

Inflation and a statewide downward trend in filing fee income for the county law libraries have caused some of them to seek other sources of revenue; but, according to the report, the results are "minimal and insufficient to bridge the gap between decreasing filing fee income and increasing expenses." (p. 11) Reliance on such other revenue also would risk diverting staff time and other resources from providing library services. (p. 11)

The County Law Library Task Force recommends one additional source of revenue and some cost saving measures. For additional revenue a \$1 increase in the Small Claims filing fee is suggested, to be used exclusively for the county law libraries. For cost savings, the Task Force *(continued on page 14)* 

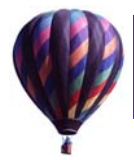

# County Law Library Funding (cont.)

(continued from page 13)

suggests optional joint purchasing of books, online services, and supplies with the court systems, for a projected saving of 30% over retail. Some of the county law libraries negotiate effectively with vendors, but joint purchasing may provide a substanial benefit, especially for the smaller county law libraries. Another suggested cost saving measure would be "multijurisdictional" programs of regional law library centers to serve less-populated counties. A third idea put forth in the report is "creative partnerships with self-help centers." (p. 14) Although we do not give legal advice at the reference desk, "experienced law librarians are able to lawfully assist patrons by eliciting the information they need to direct them to the appropriate books, resources and referrals….Although they are also unable to give legal advice, staff at self-help centers would be able to provide, translate and assist with forms and instructions...and even direct customers to the resources of the county law library." (p. 14)

The Task force recommends further study of (1) possible additional funding sources, (2) the potential impact on county law libraries of a statewide uniform civil filing fee, (3) the possible revision of California Business and Professions Code §§ 6300-6364 (on creation, governance, and funding of county law libraries), (4) the needs of county law libraries, (5) the feasibility of soliciting contributions via the State Bar dues statements, and (6) possible collaborations between county law libraries and self-help centers. (p. 15)

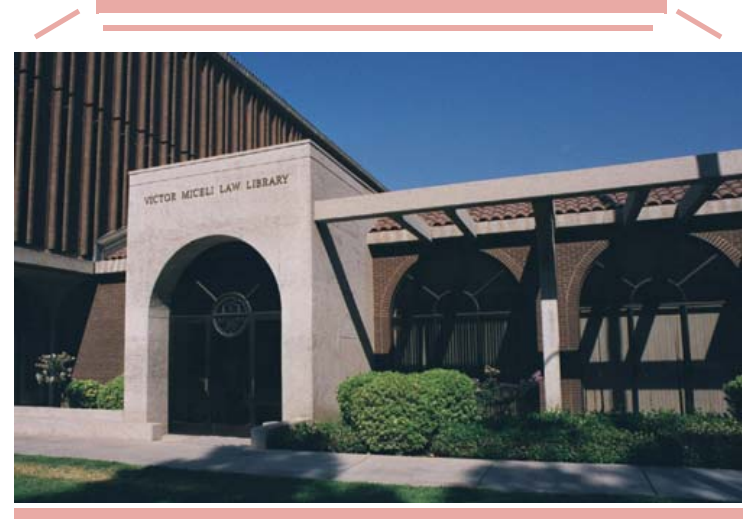

*Victor Miceli Law Library, Riverside (Photo by Carol Gerster)* 

*Three county law libraries located in southern California—* 

*Each faces fiscal challenges addressed by the County Law Library Task Force Report.* 

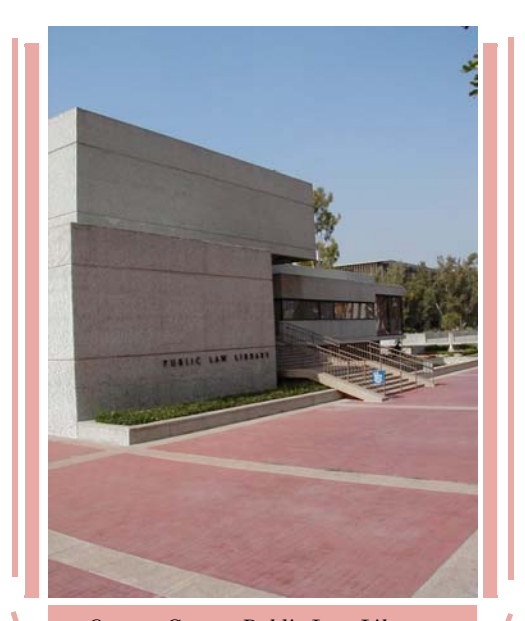

*Orange County Public Law Library, Santa Ana (Photo by permission.)* 

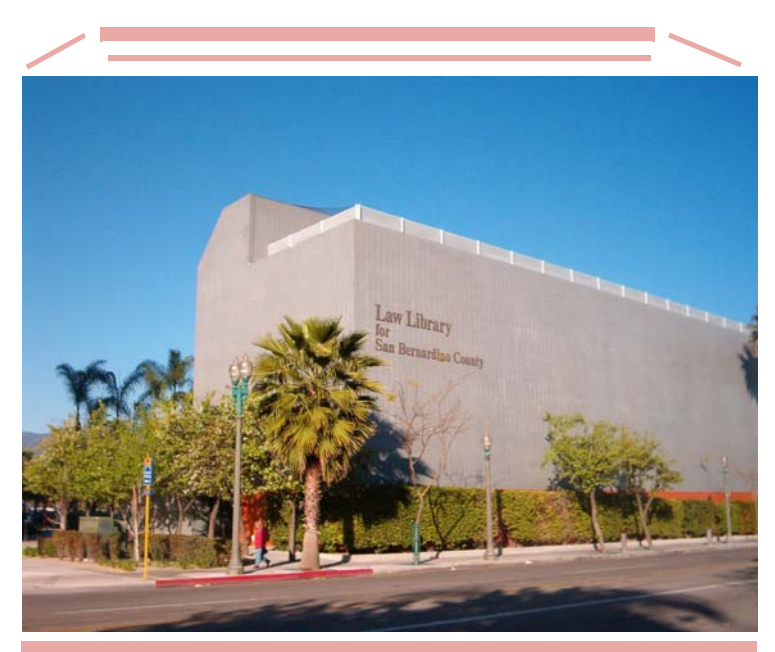

*Law Library for San Bernardino County, San Bernardino* 

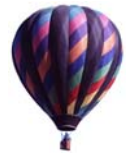

# Reflections of the Butler...As He Polishes the Handle on the Big Front Door

by Ed Butler, Reference Librarian San Bernardino County Law Library edb@sblawlibrary.org

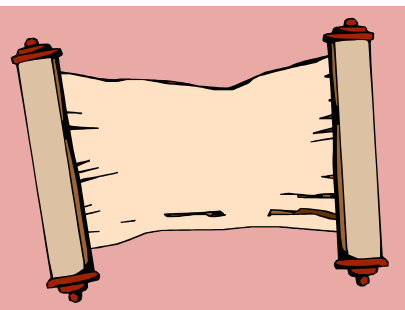

The epic motion picture *Alexander* prompted me to research the extent to which Alexander the Great, conqueror of much of the then-known world, might have been responsible for establishing the Great Library of Alexandria, Egypt.

Once the largest library in the world with as many as 700,000 scrolls, the Great Library was part of the seat of culture established by the dominant Greeks near the mouth of the Nile River.

My Internet and other wanderings revealed that the young conqueror was an indirect but important factor in the Library's evolution. While he started out in Macedonia and became its king at age 20, he identified with Greece's sophisticated culture and spread it to lands that he conquered.

According to one Internet account, Alexander conquered Egypt around 330 B.C. at age 26. With other conquests on his plate, he lingered long enough to establish Alexandria as a seaport to replace Tyre. Now called Sur on the west coast of Lebanon near Beirut, Tyre was an interesting conquest in itself. Alexander built a pier to lay siege to the island and then flattened Tyre.

When Alexander died only six or seven years later, one of his generals, Ptolemy I, took up housekeeping as the first in a string of Greek-derived pharaohs ruling Egypt. Ptolemy is credited with establishing the Library in Alexandria as an outpost of Greek civilization in the midst of a different culture.

The Library was part of a "museum," or "temple of muses,"what became a very dynamic international center of teaching, study, worship and research. Its importance as a world center of scholarship is exemplified by reports that Aristotle's own library was stored there. Alexander had studied under Aristotle as a youth.

Reflecting Greek eclectic interest in scholarship, members of the Ptolemy family were avid collectors of scrolls. One of Ptolemy I's successors is credited with shaking down ships in the harbor for any sort of written material they might contain. Library scribes copied the works and their owners received the copies in return, the Library retaining the original. Similarly, works were borrowed from sovereigns of other countries, and the pharaoh gave back copies of them, forfeiting the deposit or collateral to keep the original.

Famous queen Cleopatra was reputedly a collector of scrolls herself. She enjoyed visiting the Library. One of her lovers, Marc Antony, responded to this interest by gifting Cleopatra with a competing library at Pergamum, where the city of Bergama is now located on Turkey's west coast. The competition between libraries was so intense at one time that attempts were made to corner the market of papyrus for scrolls.

The scrolls constituting the holdings of the Library at Alexandria were kept in clay jars with a list of the contents they contained. The jars were kept in wooden chests called armaria.

The first recorded librarian of the Great Library was Demetrius of Phaleron, serving from 290-282 B.C. One of his successors, Kallimachos of Kyrene, is credited with creating the first known library catalogue, organizing a holding of 120,000 scrolls. The catalogue was a set of tables or *pinakes* that filled 120 scrolls themselves.

Laws were one of eight major divisions into which all human knowledge was organized by the Library. The others were oratory, history, philosophy, medicine, lyric poetry, tragedy, and miscellany.

Other accounts said the Great Library included 10 great halls departmentally divided into 10 divisions of Hellenic (Grecian) knowledge. These were apparently used by scholars for research. An archaeological find in 2004 uncovered 13 lecture halls, each with a central podium.

While Alexandria was a cosmopolitan city attracting many kinds of people, it was also a hotbed of political upheaval with nasty, murderous conflicts among people at top echelons.

Carl Sagan was once quoted as calling the Great Library the first center for scientific research in the history of the world. Alexandria was the publishing capital of the world. *(continued on page 16)*

# New Vistas and Values for Europe: Strategies for Researching European Law

by Marylin Raisch, International & Foreign Law Librarian & Duncan Alford, Head of Reference Georgetown University Law Library

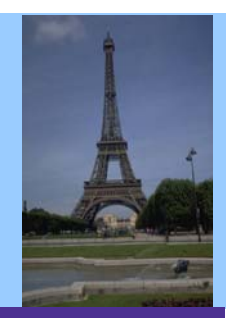

If you would like to broaden your knowledge and skills in European legal research, consider registering for this workshop to be held during the AALL Annual Meeting in San Antonio on Saturday, July 16, 2005, from 8:30 am— 4:00 pm.

This intermediate level workshop—*New Vistas and Values for Europe: Strategies for Researching European Law*—is designed for academic, law firm librarians, and information specialists and will focus on European Union document research and changes in the structure, constitutional foundation, and membership of the European Union. A distinguished roster of academic, governmental, and private research and practice experts will guide participants through these changes and much more. Transportation will be provided, and the William S. Hein Company is providing a reception following the program, which will conclude before evening events.

Please register as early as possible for this exciting workshop, part of a multi-year training strategy proposed by the Foreign, Comparative, International Law Special Interest Section of AALL. Your participation will help guarantee that the workshop and the series will move forward and reach out to keep information professionals trained in this developing area of research, practice, and trade.

We hope to see you there!

# Reflections of the Butler (cont.)

(continued from page 15)

It apparently played an important part in the translation of the Old Testament from Hebrew into Greek.

While the Great Library was the crown jewel of culture for nearly seven centuries, its destruction is a matter of speculation. Part of its demise has been attributed to the flames set by Julius Caesar, who torched his fleet in the harbor to keep it from an enemy of that time. The eclecticism of the Library may have been its final undoing around 400 A.D., when a Christian Roman emperor was determined to destroy everything pagan. An Arabian invasion in 640 A.D. reportedly finished off the city.

With the launch of the new millennium, Egypt has opened a new replacement Library of Alexandria near the site of its fabled predecessor.

One writer has likened the modern digital library movement to the spirit of the Great Library, aiming to make world knowledge generally available.

Note: Internet sources for this article include the *Wikipedia*, *Folkways of Montana Heritage Project*, and the *Catholic Encyclopedia*. Paper sources include the *Illustrated World Encyclopedia*, published by the Bobley Publishing Corporation.

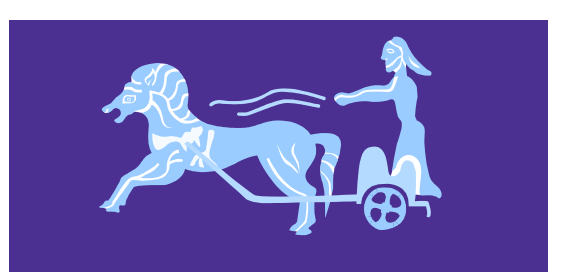

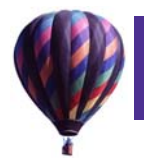

### Research Tips (cont.) (continued from page 11)

resist the temptation to reboot. You may be able to scroll through the file a couple of times, or even print once. But, risk too much activity before the file is completely uploaded, and your computer will get angry with you. One way around this, besides waiting for the upload to complete, is to exit and reenter after each activity. It "cleans the slate."

#### **(2) 1993 — Current, without a bill number.** Go to

http://www.leginfo.ca.gov/statute.html and enter the chapter number and year number and, in return, you will receive a word searchable HTML version of the chaptered law.

#### **(3) 1993 — Current, with a bill number.** Go to

http://www.leginfo.ca.gov/billinfo.html and select the appropriate year from the first drop-down menu. The second drop-down menu allows you to select the bill type, either Senate or Assembly. In the text box, type in the bill number and hit "search." The first entry under "Bill Text" will say "Chaptered." You can review the chaptered law in ei-

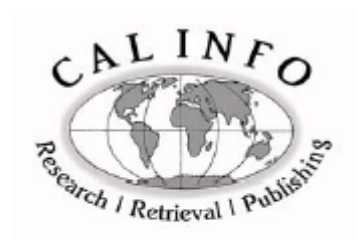

#### RESEARCH & RETRIEVAL WORLDWIDE LEGAL ~ FINANCIAL ~ GOVERNMENTAL ~ SCIENTIFIC

Client Comments: "I have a miracle retrieval service I use: Cal Info." "Not only did I get [the documents] yesterday...before my two hour deadline [but you] called to make sure I was receiving them." "It seems like things arrive almost as soon as I get off the phone."

#### PUBLISHERS OF: CAL INFO GUIDE TO ADMINISTRATIVE REGULATIONS OF THE STATES & TERRITORIES, 13TH ED.

316 West Second Street, Suite 1102, Los Angeles, CA 90012 Phone: 213-687-8710 Fax: 213-687-8778

4750 41<sup>8T</sup> Street, NW, Suite 5, Washington, DC 20016 Phone: 202-537-8901 Fax: 202-537-8902

www.calinfo.net

ther HTML or PDF, depending on personal preference. Please note that the 1993-1994 session only has the HTML version.

If you have any questions or comments, please feel free to contact us at (800) 530-7613.

#### **Endnotes:**

**<sup>1</sup> For points and authorities, see LRI's website www.lrihistory.com: Complimentary Resources > Research and Practice Guide, Chapters 1 and 8.**

# Your Library is an **Important Investment**

From FILING LOOSE LEAF SUPPLEMENTS to Management Systems, Processing and Library Reorganization.

Count on a professionally supervised Library Service.

CALL TODAY for a free consultation/ estimate with one of Southern California's oldest and most respected Library Services.

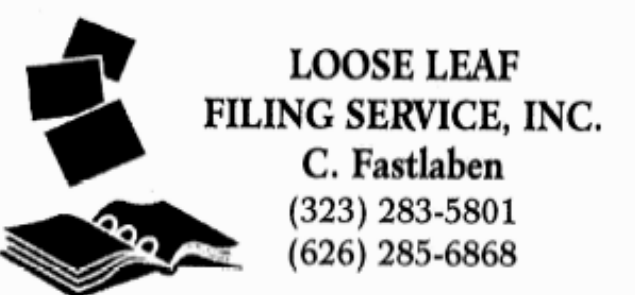

"Keeping you up to date since 1972."

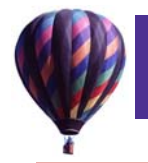

# Foreign Law Programming at AALL in San Antonio

Submitted by Mirela Roznovschi Reference Librarian for International and Foreign Law New York University Law Library Roznovschi@juris.law.nyu.edu

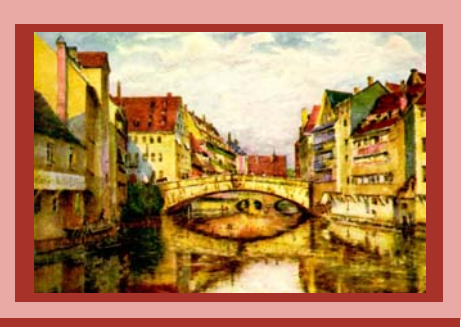

I'd like to call your attention to seven FCIL SIS Interest Group meetings that will be offered during the AALL Annual Meeting in San Antonio. These offerings are open to all AALL Annual Meeting attendees; invited speakers will provide valuable information and insights into various aspects of foreign, comparative, and international law.

#### **July 16, 2005**

**3:00 pm—4:00 pm** 

#### *New Portals to Foreign and International Law*  **Electronic Issues Interest Group Business Meeting**

**Speakers**: Marylin Raisch, International and Foreign Law Librarian at Georgetown University Law Libraries and IG Chair; Mirela Roznovschi, Reference Librarian for International and Foreign Law at New York University Law Library; Emily Allbon, Law Librarian from the City University, London, England, recipient of the 2004 Betty Moys Award for her work on a student legal portal at www.lawbore.net, and other special guests.

#### **July 17, 2005**

**12:15 pm—1:15 pm** 

#### **CIS and Eastern European Law Interest Group**

**Speaker**: Irma Aladashvili, Coordinator of the Law Library and Information Centre for the Georgian Young Lawyer's Association in Tbilisi, Georgia.

#### **July 17, 2005**

#### **5:30 pm—6:30 pm**

#### *New Developments in African Legal Systems: Ghana*  **African Law Interest Group Business Meeting**

**Speaker**: Victor Essien, International Law Librarian & Adjunct Professor of Law at Fordham University Law School, and African Law Interest Group Chair.

#### **July 18, 2005**

#### **9:00 am—10:00 am Selectors of Foreign Law in Foreign Languages Publication Committee Business Meeting**

**Moderators**: Anne Burnett, Reference/Foreign & International Law Librarian at the University of Georgia Law Library; Linda Tashbook, Foreign International Comparative Law Librarian at the University of Pittsburgh Law Library; Dan Wade, Associate Librarian for Foreign & International Law and Lecturer at Yale Law Library. These individuals will moderate a gathering of foreign law

librarians and librarians charged with acquisition of foreign law materials across the country. The meeting is sponsored by the Northeast Foreign Law Librarians Cooperative Group.

#### **July 18, 2005 5:15 pm—6:15 pm**

#### **Introduction to Latin American Legal Systems FCIL SIS Executive Committee**

**Speakers**: Professor Stephen Zamora and Assistant Professor Antonio Gidi of the University of Houston Law School.

#### **July 19, 2005**

**11:45 am—12:45 pm Panel on FCIL Librarianship** 

#### **Teaching Foreign and International Research Interest Group**

**Moderators**: Patricia A. Kasting, Reference Librarian at Hofstra University Law School Library; Mary Rumsey, Foreign, Comparative & International Law Library at the University of Minnesota Law Library. A question-andanswer gathering on FCIL librarianship, aimed at persons interested in becoming FCIL librarians or learning more about FCIL librarianship.

#### **July 20, 2005**

**12:00 pm—1:00 pm** 

#### **Looking Eastward: Researching Asian Trade Law Asian Law Interest Group Business Meeting**

**Speaker**: Chenglin Liu, Adjunct Professor of Law, Foreign and International Law Librarian at the University of Houston Law Center, and the Interest Group Chair.

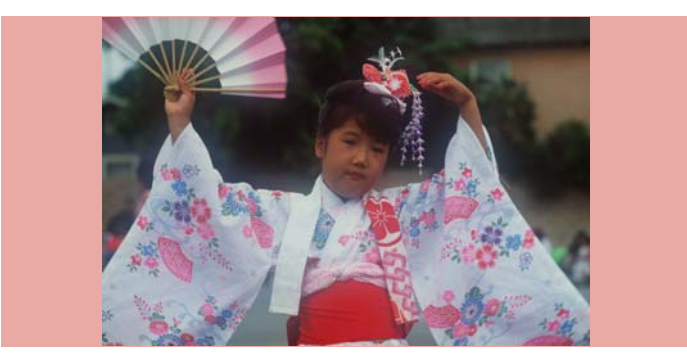

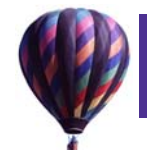

# President's Column (cont.) (continued from page 1)

Next, to the Board members, this year's and last year's who have made this such a wonderful experience. This organization thrives because of the work of its dedicated members who serve as committee chairs and committee members. I also want to thank all of you who have done your part to make this year a success. If you have not volunteered in the past, please consider doing so. I was trying not to write a list of names or single anyone out, but I would be remiss if I did not thank Larry Meyer and Cornell Winston who, at an AALL Banquet said to me, "Oh, maybe you should chair a committee." I urge you all to answer that call; who knows where it might lead? You, too, could be a President one day. It is truly one of the most rewarding experiences of my career and life.

Finally, thank you: First, to all of the members of this strong, vital organization who allowed me to serve as your President.

Editor's Notes (cont.) (continued from page 2)

Learn about your destination. Check AALL's Local Advisory Committee web site at http://www.stcl.edu/aall/ enjoy\_san\_antonio.htm. It links you to a list of favorite places to eat and shop, sights to visit, day spas and nightlife entertainment in San Antonio. Make a list of things you would like to see and do in your free time. The Conference gives you the opportunity to see places you've never visited before. Identify the key sights and attractions beforehand and carefully budget your time for local excursions.

For those who are interested in getting published or in contributing an article for our September issue, contact me or any members of our committee. We need writers to review some of the program sessions and events during the conference. Take lots of pictures too!

# Are You a New Academic Law Librarian? CONALL Reception at AALL in San Antonio is For You!

by Julia Jaet, Reference/Access Services Librarian Marquette University Law Library julia.jaet@marquette.edu

Please join your colleagues at CONALL—the Conference of Newer Academic Law Librarians. Come and meet your fellow academic law librarians and be introduced to the world of law school librarianship. This year's CONALL event will discuss issues in serving law students and faculty and in promoting scholarship and research within the legal academic community.

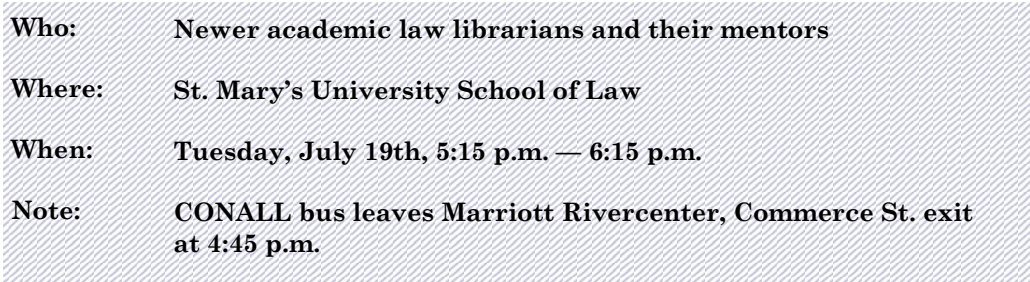

Sponsored by the Academic Law Libraries Special Interest Section (ALL-SIS), and generously underwritten by West this year, CONALL continues to provide the newest members of ALL-SIS and their mentors a chance to begin the exciting process of forming new professional relationships. It is conveniently held right before the ALL-SIS Reception and Awards Ceremony. The CONALL/Mentoring Committee is looking forward to seeing you in San Antonio! Visit www. aallnet.org/sis/allsis to see other programs and events sponsored by ALL-SIS.

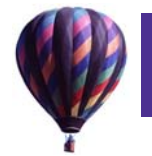

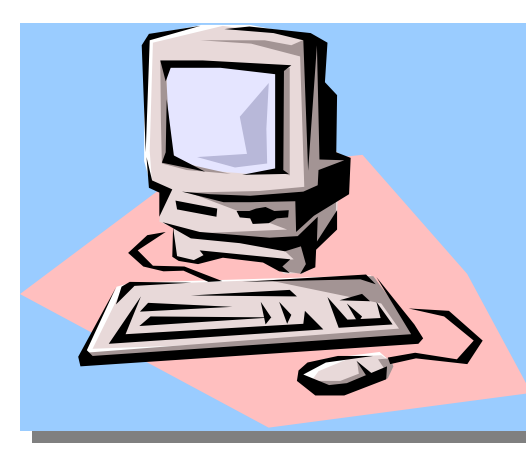

# Job Opportunities

*Compiled by:* 

*Don Buffaloe Reference Services Librarian Pepperdine University School of Law, Malibu Donald.Buffaloe@pepperdine.edu* 

*Katie Kerr Associate Director, Library Services Pepperdine University School of Law, Malibu Katie.Kerr@pepperdine.edu* 

*Click on any entry to see the complete job announcement. Last updated: May 27, 2005* 

**Library Assistant/Library Technician, Library Associates, Los Angeles, May 25** 

**Part-Time Library Assistant, White & Case LLP, Los Angeles, May 23** 

**Legal Assistant (Document Research), Library Associates, San Fernando Valley, May 23** 

**Evening Access Services/Reference Librarian, UCLA Law Library, Los Angeles, May 23** 

**Records Manager Librarian; Atkinson, Andelson, Loya, Ruud & Romo, Cerritos, May 18** 

**Reference Librarian/Cataloguer; Sheppard , Mullin, Richter & Hampton, LLP; Los Angeles, May 16** 

**Head of Acquisitions, UCLA Law Library, Los Angeles, April 27** 

**Library Assistant, Kirkland & Ellis LLP, Los Angeles, April 27** 

**Law Librarian, Los Angeles County Counsel, Los Angeles, April 21** 

**Computer Consultant Specialist (Web Architect), University of Southern California, Los Angeles, April 19** 

**Library Assistant, Greenberg Glusker, Los Angeles, April 18** 

**Legal Research Librarian, Library Associates, San Diego County, April 14** 

**Public Services Librarian/Online Systems Coordinator, Loyola Law School, Los Angeles, April 7** 

**Library Manager, Law Firm, Northern California, April 4** 

**Global Technical Services Librarian, Latham & Watkins LLP, Los Angeles, March 25** 

**Library Manager, Infocurrent Information Management Placement, Silicon Valley, March 21** 

**Librarian, John F. Kennedy School of Law, Pleasant Hill, California, March 21** 

**Foreign and International Law Librarian, Los Angeles County Law Library, March 18** 

**Business Development Research Specialist, Latham & Watkins LLP, Los Angeles, March 15** 

**Director of Libraries, San Diego County Public Law Library, San Diego, February 18** 

**Reference Librarian, Latham & Watkins, San Francisco, February 14** 

**Reference Librarian, Loyola Law School, Los Angeles, February 3** 

**Access Services Librarian, Los Angeles County Law Library, Los Angeles, January 4** 

# You say, "Who needs spirit?" I say YOU DO!

LAS LAS LAS LAS LAS LAS LAS LAS.<br>LAS LAS LAS LAS LAS LAS LAS LAS LAS.

SCALL SPIRIT DAY at AALL Annual Meeting  $in$ San Antonio SUNDAY, JULY 17, 2005

Let's show everyone how much SoCal spirit we have by wearing our SCALL polo shirts!

Don't worry if you don't have a SCALL polo shirt. You can get one for the low price of \$30

> CALL Wendy Nobunaga NOW and get your SCALL polo shirt!

Wendy can be reached at 213-740-7311 or by email at wnobunag@law.usc.edu

172472

17,

IÝ,

ব∙ ⋉ব∙ ⋉ব∙ ⋉ব∙ ⋉ব∙ ⋉ব∙ ⋉ব∙ ⋉ব∙ ⋉ব∙ <sup>(</sup>

172

172

IÝ,

# JOIN FELLOW SCALL MEMBERS FOR THE **Annual Business Meeting**

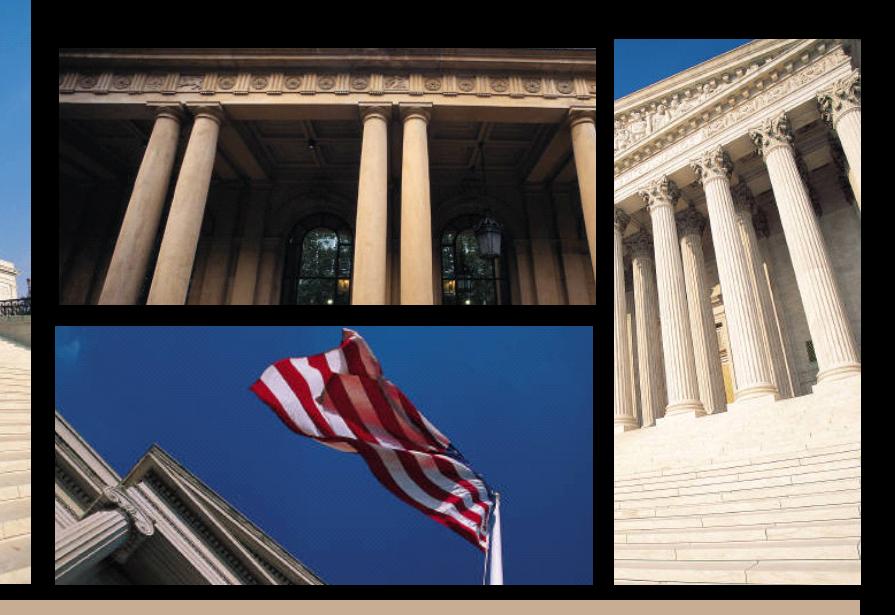

# HISTORIC NINTH CIRCUIT COURTHOUSE IN PASADENA Wednesday, June 29th

Dinner will be served in the Judge's dining room and patio after which we will adjourn to Courtroom 3 home of the Ninth Circuit en banc hearings - for a review of SCALL Committee activities and the changing of the Board.

Dinner begins at 6:00 p.m. with the business portion of the meeting beginning around 6:45 p.m. U.S. Court of Appeals 125 South Grand Avenue, Pasadena Plenty of parking is available  $$21$ 

A variety of sandwiches, salads, and (of course!) desserts will be served.

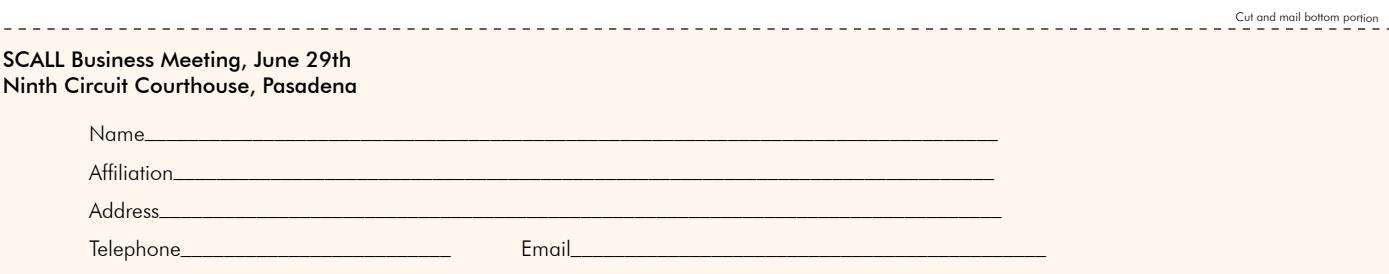

I prefer a vegetarian sandwich\_

Please submit your registration and check made payable to SCALL for \$21 not later than Friday, June 24th. Please send to Michael Saint-Onge at LexisNexis, 611 West 6th Street Suite 1900, Los Angeles, CA 90017 (michael.saint-onge@lexisnexis.com/323-662-8443)

There will be no refunds after Friday, June 24th.

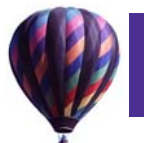

# SCALL Officers 2004-2005

# **President**

Jennifer Berman McDermott Will & Emery 2049 Century Park East, Suite 3400 Los Angeles, CA 90067 Phone: (310) 551-9360 E-mail: jberman@mwe.com

## **Vice-President**

Pauline Aranas USC Law School 699 Exposition Blvd., Ste. 300 Los Angeles, CA 90089-0071 Phone: (213) 740-4605 Fax: (213) 740-5502 E-mail: paranas@law.usc.edu

### **Secretary**

James B. Senter Jones Day 555 West Fifth Street, Suite 4600 Los Angeles, CA 90013-1025 Phone: (213) 243-2531 E-mail: jsenter@jonesday.com

### **Treasurer**

Jessica Wimer USC Law Library 699 Exposition Blvd. Los Angeles, CA 90089 Phone: (213) 740-6482 E-mail: jwimer@law.usc.edu

# **Board Member**

Karen Lasnick Bryan Cave, LLP 120 Broadway, Suite 300 Santa Monica, CA 90401 Phone: (310) 5762133 E-mail: kslasnick@bryancave.com

## **Board Member**

Thomas B. Fleming Jeffer, Mangles, Butler & Marmaro, LLP 1900 Avenue of the Stars, 7th Floor Los Angeles, CA 90067 Phone: (310) 201-3519 Fax: (310) 203-0567 E-Mail: tbf@jmbm.com

# **Past President**

Diana Jaque USC Law Library 699 Exposition Blvd. Los Angeles, CA 90089-0072 Phone: (213) 740-2632 Fax: (213) 740-7179 E-mail: djaque@law.usc.edu

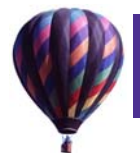

# SCALL Committee Chairs 2004-2005

### **Archives**

Ralph Stahlberg Los Angeles County Law Library Phone: (213) 629-3531 E-mail: ralph@lalaw.lib.ca.us

### **Awards**

J. Denny Haythorn Whittier Law Library Phone: (714) 444-4141 E-mail: dhaythorn@law.whittier.edu

### **Budget & Finance**

Robert Wright Los Angeles County Law Library Phone: (213) 629-3531, x-350 E-mail: robert@lalaw.lib.ca.us

### **Government Relations**

David McFadden Southwestern Law School Library Phone: (213) 738-6726 E-mail: dmcfadden@swlaw.edu

### **Grants**

Judy Bikel Akin, Gump, Strauss, Hauer & Feld LLP Phone: (310) 229-3825 E-mail: jbikel@akingump.com

### **Information Technology**

Ramon Barajas, Co-Chair Munger, Tolles & Olson, LLP Phone: (213) 596-5242 E-mail: barajasr@mto.com

David Burch, Co-Chair Loyola Law School Library Phone: (213) 736-1115 E-mail: david.burch@lls.edu

### **Inner City Youth**

Arlene Alfred-Junior, Co-Chair Nossaman, Guthner, Knox & Elliott, LLP Phone: (213) 612-7822 E-mail: ajunior@nossaman.com

Brian Keefe, Co-Chair University of La Verne College of Law Library Phone: (909) 460-2014 E-mail: bkeefe@ulv.edu

Julie Webster-Matthews, Co-Chair LexisNexis Phone: (909) 877-2804 E-mail: julie.webstermatthews@lexisnexis.com

### **Institute**

Pauline M. Aranas USC Law School Phone: (213) 740-4605 E-mail: paranas@law.usc.edu

### **Library School Liaison**

Kevin Gerson UCLA Law Library Phone: (310) 794-5409 E-mail: gerson@law.ucla.edu

### **Membership**

Karen L. O'Donnell Latham & Watkins LLP (714) 755-8289 E-mail: karen.o'donnell@lw.com

### **Newsletter**

Victoria Williamson University of La Verne College of Law Library Phone: (909) 460-2063 E-mail: williamv@ulv.edu

### **Nominations**

Jody Kelley McKenna, Long & Aldridge LLP Phone: (213) 243-6274 E-mail: jkelley@mckennalong.com

### **Placement**

Don Buffaloe Pepperdine University School of Law Library Phone: (310) 506-4823 E-mail: Donald.Buffaloe@pepperdine.edu

### **Programs**

Michael Saint-Onge LexisNexis Phone: (323) 662-8443 E-mail: michael.saintonge@lexisnexis.com

### **Public Access to Legal Information**

Laura Cadra, Co-Chair UCLA School of Law Library Phone: (310) 794-5406 E-mail: cadra@law.ucla.edu

Ruth Hill, Co-Chair Loyola Law School Library Phone: (213) 736-1174 E-mail: ruth.hill@lls.edu

### **Public Relations**

Wendy Nobunaga USC Law Library Phone: (213) 740-2629 E-mail: wnobunag@law.usc.edu

### **Relations with Vendors**

Lawrence R. Meyer San Bernardino County Law Library (909) 885-3020 E-mail: larrym@sblawlibrary.org